Pham 170051

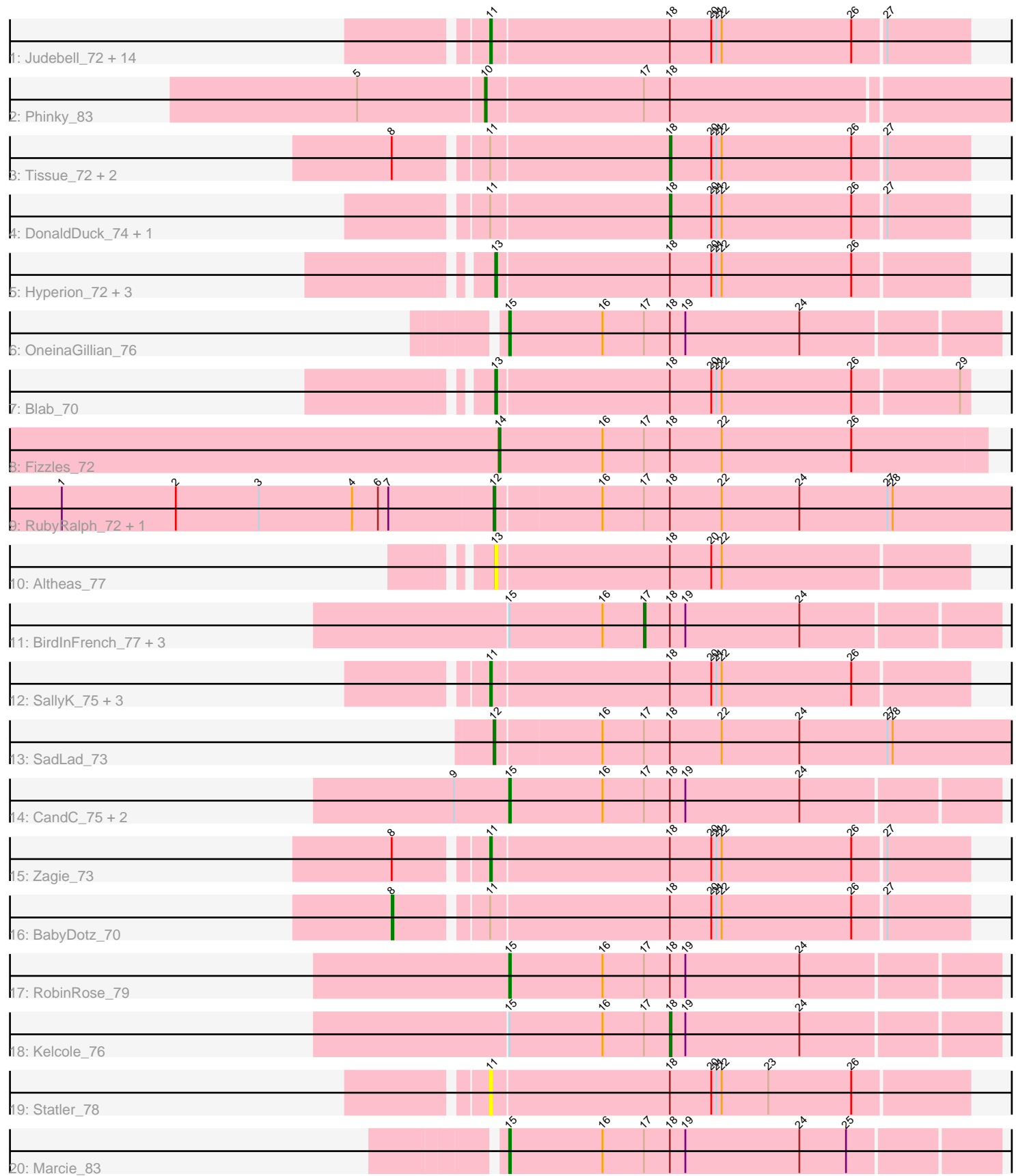

Note: Tracks are now grouped by subcluster and scaled. Switching in subcluster is indicated by changes in track color. Track scale is now set by default to display the region 30 bp upstream of start 1 to 30 bp downstream of the last possible start. If this default region is judged to be packed too tightly with annotated starts, the track will be further scaled to only show that region of the ORF with annotated starts. This action will be indicated by adding "Zoomed" to the title. For starts, yellow indicates the location of called starts comprised solely of Glimmer/GeneMark auto-annotations, green indicates the location of called starts with at least 1 manual gene annotation.

# Pham 170051 Report

This analysis was run 07/09/24 on database version 566.

Pham number 170051 has 49 members, 11 are drafts.

Phages represented in each track:

• Track 1 : Judebell\_72, Quammi\_71, Nike\_73, Namago\_73, Phabia\_72, Viceroy\_71, Rudy\_70, Casend\_73, Wayne3\_74, Zhafia\_77, Teehee\_73, Squash\_75, Llemily\_74, Jehoshaphat\_74, Sillytadpoles\_75

- Track 2 : Phinky 83
- Track 3 : Tissue\_72, Kyva\_75, Grassboy\_76
- Track 4 : DonaldDuck\_74, Wheelie\_72
- Track 5: Hyperion 72, Mashley 74, AluminumJesus 70, Gazebo 73
- Track 6 : OneinaGillian\_76
- Track 7 : Blab\_70
- Track 8 : Fizzles\_72
- Track 9 : RubyRalph\_72, Fransoyer\_71
- Track 10 : Altheas 77
- Track 11 : BirdInFrench\_77, Wilca\_77, Pepe25\_75, Romm\_79
- Track 12 : SallyK\_75, Lonelysoil\_70, StrawberryJamm\_77, Rowlf\_70
- Track 13 : SadLad 73
- Track 14 : CandC\_75, Fregley\_78, Tempo\_78
- Track 15 : Zagie\_73
- Track 16 : BabyDotz 70
- Track 17 : RobinRose\_79
- Track 18 : Kelcole\_76
- Track 19 : Statler 78
- Track 20 : Marcie 83

## **Summary of Final Annotations (See graph section above for start numbers):**

The start number called the most often in the published annotations is 11, it was called in 17 of the 38 non-draft genes in the pham.

Genes that call this "Most Annotated" start:

• Casend\_73, Jehoshaphat\_74, Judebell\_72, Llemily\_74, Lonelysoil\_70, Namago\_73, Nike\_73, Phabia\_72, Quammi\_71, Rowlf\_70, Rudy\_70, SallyK\_75, Sillytadpoles\_75, Squash\_75, Statler\_78, StrawberryJamm\_77, Teehee\_73, Viceroy\_71, Wayne3\_74, Zagie\_73, Zhafia\_77,

Genes that have the "Most Annotated" start but do not call it: • BabyDotz\_70, DonaldDuck\_74, Grassboy\_76, Kyva\_75, Tissue\_72, Wheelie\_72,

Genes that do not have the "Most Annotated" start:

• Altheas 77, AluminumJesus 70, BirdInFrench 77, Blab 70, CandC 75, Fizzles\_72, Fransoyer\_71, Fregley\_78, Gazebo\_73, Hyperion\_72, Kelcole\_76, Marcie\_83, Mashley\_74, OneinaGillian\_76, Pepe25\_75, Phinky\_83, RobinRose\_79, Romm\_79, RubyRalph\_72, SadLad\_73, Tempo\_78, Wilca\_77,

## **Summary by start number:**

Start 8:

- Found in 5 of 49 ( 10.2% ) of genes in pham
- Manual Annotations of this start: 1 of 38
- Called 20.0% of time when present
- Phage (with cluster) where this start called: BabyDotz 70 (EG),

## Start 10:

- Found in 1 of 49 ( 2.0% ) of genes in pham
- Manual Annotations of this start: 1 of 38
- Called 100.0% of time when present
- Phage (with cluster) where this start called: Phinky 83 (EG),

## Start 11:

- Found in 27 of 49 ( 55.1% ) of genes in pham
- Manual Annotations of this start: 17 of 38
- Called 77.8% of time when present

• Phage (with cluster) where this start called: Casend\_73 (EG), Jehoshaphat\_74 (EG), Judebell\_72 (EG), Llemily\_74 (EG), Lonelysoil\_70 (EG), Namago\_73 (EG), Nike\_73 (EG), Phabia\_72 (EG), Quammi\_71 (EG), Rowlf\_70 (EG), Rudy\_70 (EG), SallyK\_75 (EG), Sillytadpoles\_75 (EG), Squash\_75 (EG), Statler\_78 (EG), StrawberryJamm\_77 (EG), Teehee\_73 (EG), Viceroy\_71 (EG), Wayne3\_74 (EG), Zagie  $73$  (EG), Zhafia  $77$  (EG),

Start 12:

- Found in 3 of 49 ( 6.1% ) of genes in pham
- Manual Annotations of this start: 3 of 38
- Called 100.0% of time when present

• Phage (with cluster) where this start called: Fransoyer 71 (EG), RubyRalph 72 (EG), SadLad\_73 (EG),

## Start 13:

- Found in 6 of 49 ( 12.2% ) of genes in pham
- Manual Annotations of this start: 5 of 38
- Called 100.0% of time when present

• Phage (with cluster) where this start called: Altheas\_77 (EG), AluminumJesus\_70 (EG), Blab\_70 (EG), Gazebo\_73 (EG), Hyperion\_72 (EG), Mashley\_74 (EG),

## Start 14:

- Found in 1 of 49 ( 2.0% ) of genes in pham
- Manual Annotations of this start: 1 of 38
- Called 100.0% of time when present
- Phage (with cluster) where this start called: Fizzles 72 (EG),

## Start 15:

- Found in 11 of 49 ( 22.4% ) of genes in pham
- Manual Annotations of this start: 6 of 38
- Called 54.5% of time when present

• Phage (with cluster) where this start called: CandC\_75 (EG), Fregley\_78 (EG), Marcie 83 (EG), OneinaGillian 76 (EG), RobinRose 79 (EG), Tempo 78 (EG),

#### Start 17:

- Found in 16 of 49 ( 32.7% ) of genes in pham
- Manual Annotations of this start: 1 of 38
- Called 25.0% of time when present

• Phage (with cluster) where this start called: BirdInFrench\_77 (EG), Pepe25\_75 (EG), Romm\_79 (EG), Wilca\_77 (EG),

#### Start 18:

- Found in 49 of 49 ( 100.0% ) of genes in pham
- Manual Annotations of this start: 3 of 38
- Called 12.2% of time when present

• Phage (with cluster) where this start called: DonaldDuck 74 (EG), Grassboy 76 (EG), Kelcole\_76 (EG), Kyva\_75 (EG), Tissue\_72 (EG), Wheelie\_72 (EG),

## **Summary by clusters:**

There is one cluster represented in this pham: EG

Info for manual annotations of cluster EG:

•Start number 8 was manually annotated 1 time for cluster EG.

- •Start number 10 was manually annotated 1 time for cluster EG.
- •Start number 11 was manually annotated 17 times for cluster EG.
- •Start number 12 was manually annotated 3 times for cluster EG.
- •Start number 13 was manually annotated 5 times for cluster EG.
- •Start number 14 was manually annotated 1 time for cluster EG.
- •Start number 15 was manually annotated 6 times for cluster EG.

•Start number 17 was manually annotated 1 time for cluster EG.

•Start number 18 was manually annotated 3 times for cluster EG.

## **Gene Information:**

Gene: Altheas\_77 Start: 51282, Stop: 51013, Start Num: 13 Candidate Starts for Altheas\_77: (Start: 13 @51282 has 5 MA's), (Start: 18 @51183 has 3 MA's), (20, 51159), (22, 51153),

Gene: AluminumJesus\_70 Start: 49888, Stop: 49619, Start Num: 13 Candidate Starts for AluminumJesus\_70: (Start: 13 @49888 has 5 MA's), (Start: 18 @49789 has 3 MA's), (20, 49765), (21, 49762), (22, 49759), (26, 49684),

Gene: BabyDotz\_70 Start: 51169, Stop: 50849, Start Num: 8 Candidate Starts for BabyDotz\_70:

(Start: 8 @51169 has 1 MA's), (Start: 11 @51121 has 17 MA's), (Start: 18 @51019 has 3 MA's), (20, 50995), (21, 50992), (22, 50989), (26, 50914), (27, 50896),

Gene: BirdInFrench\_77 Start: 50595, Stop: 50395, Start Num: 17 Candidate Starts for BirdInFrench\_77: (Start: 15 @50673 has 6 MA's), (16, 50619), (Start: 17 @50595 has 1 MA's), (Start: 18 @50580 has 3 MA's), (19, 50571), (24, 50505),

Gene: Blab\_70 Start: 50179, Stop: 49910, Start Num: 13 Candidate Starts for Blab\_70: (Start: 13 @50179 has 5 MA's), (Start: 18 @50080 has 3 MA's), (20, 50056), (21, 50053), (22, 50050), (26, 49975), (29, 49915),

Gene: CandC\_75 Start: 50039, Stop: 49761, Start Num: 15 Candidate Starts for CandC\_75: (9, 50069), (Start: 15 @50039 has 6 MA's), (16, 49985), (Start: 17 @49961 has 1 MA's), (Start: 18 @49946 has 3 MA's), (19, 49937), (24, 49871),

Gene: Casend\_73 Start: 50678, Stop: 50406, Start Num: 11 Candidate Starts for Casend\_73: (Start: 11 @50678 has 17 MA's), (Start: 18 @50576 has 3 MA's), (20, 50552), (21, 50549), (22, 50546), (26, 50471), (27, 50453),

Gene: DonaldDuck\_74 Start: 49925, Stop: 49755, Start Num: 18 Candidate Starts for DonaldDuck\_74: (Start: 11 @50027 has 17 MA's), (Start: 18 @49925 has 3 MA's), (20, 49901), (21, 49898), (22, 49895), (26, 49820), (27, 49802),

Gene: Fizzles\_72 Start: 50172, Stop: 49891, Start Num: 14 Candidate Starts for Fizzles\_72: (Start: 14 @50172 has 1 MA's), (16, 50112), (Start: 17 @50088 has 1 MA's), (Start: 18 @50073 has 3 MA's), (22, 50043), (26, 49968),

Gene: Fransoyer\_71 Start: 50342, Stop: 50022, Start Num: 12 Candidate Starts for Fransoyer\_71: (1, 50588), (2, 50522), (3, 50474), (4, 50420), (6, 50405), (7, 50399), (Start: 12 @50342 has 3 MA's), (16, 50282), (Start: 17 @50258 has 1 MA's), (Start: 18 @50243 has 3 MA's), (22, 50213), (24, 50168), (27, 50117), (28, 50114),

Gene: Fregley\_78 Start: 50388, Stop: 50110, Start Num: 15 Candidate Starts for Fregley\_78: (9, 50418), (Start: 15 @50388 has 6 MA's), (16, 50334), (Start: 17 @50310 has 1 MA's), (Start: 18 @50295 has 3 MA's), (19, 50286), (24, 50220),

Gene: Gazebo\_73 Start: 50838, Stop: 50569, Start Num: 13 Candidate Starts for Gazebo\_73: (Start: 13 @50838 has 5 MA's), (Start: 18 @50739 has 3 MA's), (20, 50715), (21, 50712), (22, 50709), (26, 50634),

Gene: Grassboy\_76 Start: 50705, Stop: 50535, Start Num: 18 Candidate Starts for Grassboy\_76: (Start: 8 @50855 has 1 MA's), (Start: 11 @50807 has 17 MA's), (Start: 18 @50705 has 3 MA's), (20, 50681), (21, 50678), (22, 50675), (26, 50600), (27, 50582),

Gene: Hyperion\_72 Start: 50369, Stop: 50100, Start Num: 13 Candidate Starts for Hyperion\_72: (Start: 13 @50369 has 5 MA's), (Start: 18 @50270 has 3 MA's), (20, 50246), (21, 50243), (22, 50240), (26, 50165),

Gene: Jehoshaphat\_74 Start: 50946, Stop: 50674, Start Num: 11 Candidate Starts for Jehoshaphat\_74: (Start: 11 @50946 has 17 MA's), (Start: 18 @50844 has 3 MA's), (20, 50820), (21, 50817), (22, 50814), (26, 50739), (27, 50721),

Gene: Judebell\_72 Start: 50170, Stop: 49898, Start Num: 11 Candidate Starts for Judebell\_72: (Start: 11 @50170 has 17 MA's), (Start: 18 @50068 has 3 MA's), (20, 50044), (21, 50041), (22, 50038), (26, 49963), (27, 49945),

Gene: Kelcole\_76 Start: 50518, Stop: 50333, Start Num: 18 Candidate Starts for Kelcole\_76: (Start: 15 @50611 has 6 MA's), (16, 50557), (Start: 17 @50533 has 1 MA's), (Start: 18 @50518 has 3 MA's), (19, 50509), (24, 50443),

Gene: Kyva\_75 Start: 50729, Stop: 50559, Start Num: 18 Candidate Starts for Kyva\_75: (Start: 8 @50879 has 1 MA's), (Start: 11 @50831 has 17 MA's), (Start: 18 @50729 has 3 MA's), (20, 50705), (21, 50702), (22, 50699), (26, 50624), (27, 50606),

Gene: Llemily\_74 Start: 49722, Stop: 49450, Start Num: 11 Candidate Starts for Llemily\_74: (Start: 11 @49722 has 17 MA's), (Start: 18 @49620 has 3 MA's), (20, 49596), (21, 49593), (22, 49590), (26, 49515), (27, 49497),

Gene: Lonelysoil\_70 Start: 49482, Stop: 49210, Start Num: 11 Candidate Starts for Lonelysoil\_70: (Start: 11 @49482 has 17 MA's), (Start: 18 @49380 has 3 MA's), (20, 49356), (21, 49353), (22, 49350), (26, 49275),

Gene: Marcie\_83 Start: 51613, Stop: 51335, Start Num: 15 Candidate Starts for Marcie\_83: (Start: 15 @51613 has 6 MA's), (16, 51559), (Start: 17 @51535 has 1 MA's), (Start: 18 @51520 has 3 MA's), (19, 51511), (24, 51445), (25, 51418),

Gene: Mashley\_74 Start: 50891, Stop: 50622, Start Num: 13 Candidate Starts for Mashley\_74: (Start: 13 @50891 has 5 MA's), (Start: 18 @50792 has 3 MA's), (20, 50768), (21, 50765), (22, 50762), (26, 50687),

Gene: Namago\_73 Start: 49786, Stop: 49514, Start Num: 11 Candidate Starts for Namago\_73: (Start: 11 @49786 has 17 MA's), (Start: 18 @49684 has 3 MA's), (20, 49660), (21, 49657), (22, 49654), (26, 49579), (27, 49561),

Gene: Nike\_73 Start: 51086, Stop: 50814, Start Num: 11 Candidate Starts for Nike\_73:

(Start: 11 @51086 has 17 MA's), (Start: 18 @50984 has 3 MA's), (20, 50960), (21, 50957), (22, 50954), (26, 50879), (27, 50861),

Gene: OneinaGillian\_76 Start: 50251, Stop: 49973, Start Num: 15 Candidate Starts for OneinaGillian\_76: (Start: 15 @50251 has 6 MA's), (16, 50197), (Start: 17 @50173 has 1 MA's), (Start: 18 @50158 has 3 MA's), (19, 50149), (24, 50083),

Gene: Pepe25\_75 Start: 49514, Stop: 49314, Start Num: 17 Candidate Starts for Pepe25\_75: (Start: 15 @49592 has 6 MA's), (16, 49538), (Start: 17 @49514 has 1 MA's), (Start: 18 @49499 has 3 MA's), (19, 49490), (24, 49424),

Gene: Phabia\_72 Start: 50137, Stop: 49865, Start Num: 11 Candidate Starts for Phabia\_72: (Start: 11 @50137 has 17 MA's), (Start: 18 @50035 has 3 MA's), (20, 50011), (21, 50008), (22, 50005), (26, 49930), (27, 49912),

Gene: Phinky\_83 Start: 53441, Stop: 53133, Start Num: 10 Candidate Starts for Phinky\_83: (5, 53513), (Start: 10 @53441 has 1 MA's), (Start: 17 @53351 has 1 MA's), (Start: 18 @53336 has 3 MA's),

Gene: Quammi\_71 Start: 49837, Stop: 49565, Start Num: 11 Candidate Starts for Quammi\_71: (Start: 11 @49837 has 17 MA's), (Start: 18 @49735 has 3 MA's), (20, 49711), (21, 49708), (22, 49705), (26, 49630), (27, 49612),

Gene: RobinRose\_79 Start: 50795, Stop: 50517, Start Num: 15 Candidate Starts for RobinRose\_79: (Start: 15 @50795 has 6 MA's), (16, 50741), (Start: 17 @50717 has 1 MA's), (Start: 18 @50702 has 3 MA's), (19, 50693), (24, 50627),

Gene: Romm\_79 Start: 50714, Stop: 50514, Start Num: 17 Candidate Starts for Romm\_79: (Start: 15 @50792 has 6 MA's), (16, 50738), (Start: 17 @50714 has 1 MA's), (Start: 18 @50699 has 3 MA's), (19, 50690), (24, 50624),

Gene: Rowlf\_70 Start: 50044, Stop: 49772, Start Num: 11 Candidate Starts for Rowlf\_70: (Start: 11 @50044 has 17 MA's), (Start: 18 @49942 has 3 MA's), (20, 49918), (21, 49915), (22, 49912), (26, 49837),

Gene: RubyRalph\_72 Start: 50116, Stop: 49796, Start Num: 12 Candidate Starts for RubyRalph\_72: (1, 50362), (2, 50296), (3, 50248), (4, 50194), (6, 50179), (7, 50173), (Start: 12 @50116 has 3 MA's), (16, 50056), (Start: 17 @50032 has 1 MA's), (Start: 18 @50017 has 3 MA's), (22, 49987), (24, 49942), (27, 49891), (28, 49888),

Gene: Rudy\_70 Start: 49873, Stop: 49601, Start Num: 11 Candidate Starts for Rudy\_70: (Start: 11 @49873 has 17 MA's), (Start: 18 @49771 has 3 MA's), (20, 49747), (21, 49744), (22, 49741), (26, 49666), (27, 49648),

Gene: SadLad\_73 Start: 51022, Stop: 50702, Start Num: 12 Candidate Starts for SadLad\_73: (Start: 12 @51022 has 3 MA's), (16, 50962), (Start: 17 @50938 has 1 MA's), (Start: 18 @50923 has 3 MA's), (22, 50893), (24, 50848), (27, 50797), (28, 50794),

Gene: SallyK\_75 Start: 51575, Stop: 51303, Start Num: 11 Candidate Starts for SallyK\_75: (Start: 11 @51575 has 17 MA's), (Start: 18 @51473 has 3 MA's), (20, 51449), (21, 51446), (22, 51443), (26, 51368),

Gene: Sillytadpoles\_75 Start: 49710, Stop: 49438, Start Num: 11 Candidate Starts for Sillytadpoles\_75: (Start: 11 @49710 has 17 MA's), (Start: 18 @49608 has 3 MA's), (20, 49584), (21, 49581), (22, 49578), (26, 49503), (27, 49485),

Gene: Squash\_75 Start: 50808, Stop: 50536, Start Num: 11 Candidate Starts for Squash\_75: (Start: 11 @50808 has 17 MA's), (Start: 18 @50706 has 3 MA's), (20, 50682), (21, 50679), (22, 50676), (26, 50601), (27, 50583),

Gene: Statler\_78 Start: 50760, Stop: 50488, Start Num: 11 Candidate Starts for Statler\_78: (Start: 11 @50760 has 17 MA's), (Start: 18 @50658 has 3 MA's), (20, 50634), (21, 50631), (22, 50628), (23, 50601), (26, 50553),

Gene: StrawberryJamm\_77 Start: 49978, Stop: 49706, Start Num: 11 Candidate Starts for StrawberryJamm\_77: (Start: 11 @49978 has 17 MA's), (Start: 18 @49876 has 3 MA's), (20, 49852), (21, 49849), (22, 49846), (26, 49771),

Gene: Teehee\_73 Start: 50943, Stop: 50671, Start Num: 11 Candidate Starts for Teehee\_73: (Start: 11 @50943 has 17 MA's), (Start: 18 @50841 has 3 MA's), (20, 50817), (21, 50814), (22, 50811), (26, 50736), (27, 50718),

Gene: Tempo\_78 Start: 50735, Stop: 50457, Start Num: 15 Candidate Starts for Tempo\_78: (9, 50765), (Start: 15 @50735 has 6 MA's), (16, 50681), (Start: 17 @50657 has 1 MA's), (Start: 18 @50642 has 3 MA's), (19, 50633), (24, 50567),

Gene: Tissue\_72 Start: 50336, Stop: 50166, Start Num: 18 Candidate Starts for Tissue\_72: (Start: 8 @50486 has 1 MA's), (Start: 11 @50438 has 17 MA's), (Start: 18 @50336 has 3 MA's), (20, 50312), (21, 50309), (22, 50306), (26, 50231), (27, 50213),

Gene: Viceroy\_71 Start: 49843, Stop: 49571, Start Num: 11 Candidate Starts for Viceroy\_71: (Start: 11 @49843 has 17 MA's), (Start: 18 @49741 has 3 MA's), (20, 49717), (21, 49714), (22, 49711), (26, 49636), (27, 49618),

Gene: Wayne3\_74 Start: 50706, Stop: 50434, Start Num: 11 Candidate Starts for Wayne3\_74:

(Start: 11 @50706 has 17 MA's), (Start: 18 @50604 has 3 MA's), (20, 50580), (21, 50577), (22, 50574), (26, 50499), (27, 50481),

Gene: Wheelie\_72 Start: 49925, Stop: 49755, Start Num: 18 Candidate Starts for Wheelie\_72: (Start: 11 @50027 has 17 MA's), (Start: 18 @49925 has 3 MA's), (20, 49901), (21, 49898), (22, 49895), (26, 49820), (27, 49802),

Gene: Wilca\_77 Start: 50595, Stop: 50395, Start Num: 17 Candidate Starts for Wilca\_77: (Start: 15 @50673 has 6 MA's), (16, 50619), (Start: 17 @50595 has 1 MA's), (Start: 18 @50580 has 3 MA's), (19, 50571), (24, 50505),

Gene: Zagie\_73 Start: 50255, Stop: 49983, Start Num: 11 Candidate Starts for Zagie\_73: (Start: 8 @50303 has 1 MA's), (Start: 11 @50255 has 17 MA's), (Start: 18 @50153 has 3 MA's), (20, 50129), (21, 50126), (22, 50123), (26, 50048), (27, 50030),

Gene: Zhafia\_77 Start: 50507, Stop: 50235, Start Num: 11 Candidate Starts for Zhafia\_77: (Start: 11 @50507 has 17 MA's), (Start: 18 @50405 has 3 MA's), (20, 50381), (21, 50378), (22, 50375), (26, 50300), (27, 50282),